## Standard Loop Transformations

Louis-Noël Pouchet

**CS & ECE Colorado State University**

February 23, 2020

**PPoPP'20 Tutorial**

## <span id="page-1-0"></span>**Some Reference**

Most of the material from this section is covered in: **Advanced Compilation for High Performance Computing** *Randy Allen and Ken Kennedy*, Morgan Kaufmann

# **Some Key Properties**

#### Definition (Program equivalence)

Two computations are equivalent if given the same input they produce identical values for the output variables at the time output statements are executed and the output statements are executed in the same order.

#### Definition (Reordering transformation)

A reordering transformation is any program transformation that changes the order of execution in the code without adding or deleting any execution of any statement.

#### Definition (Legality of reordering transformations)

A reordering transformation preserves a dependence if it preserves the relative execution order of the source and sink of that dependence. Any reordering transformation that preserves every dependence in a program preserves the meaning of that program.

#### Example (dgemm original)

```
/* C := alpha*A*B + beta*C */
  for (i = 0; i < ni; i++)for (j = 0; j < n; j + 1)S1: C[i][j] = 0;for (i = 0; i < ni; i++)for (j = 0; j < nj; j++)for (k = 0; k < nk; ++k)S2: C[i][j] += alpha * A[i][k] * B[k][j];
```
#### Example (dgemm incorrect)

```
/* C := alpha*A*B + beta*C */
  for (i = 0; i < ni; i++)for (i = 0; j < n; j +)for (k = 0; k < nk; ++k)S2: C[i][j] += alpha * A[i][k] * B[k][j];
  for (i = 0; i < ni; i++)for (i = 0; j < n; j++)S1: C[i][j] = 0;
```
#### **Question: Why is this code incorrect?**

# **Data Dependence**

#### **Definition**

Two statements R and S, with R coming before S in the instruction stream can be reordered freely if:

- $\triangleright$  *use*(*S*)∩*def*(*R*) = 0 (flow dependence otherwise)
- $\triangleright$  *use*(*R*)∩*def*(*S*) = 0 (anti dependence otherwise)
- $\blacktriangleright$  *def*(*R*)∩*def*(*S*) = 0 (output dependence otherwise)

#### Example

```
A = B * C;D = A * E + F; //(flow on A)
D = B * C; //(output on D)
B = F * C; //(anti on B)
```
## **Control Dependence**

#### **Definition**

A statement S is in control dependence with a statement R if S is guarded by R

### Example R: if  $(x == 2)$ ; S:  $D = A * E + F;$  $T: F = G * H;$

## **Data Dependence**

#### Definition (Bernstein conditions)

Two operations are in dependence if they access the same memory location, and one of these access is a write.

Classification:

- $\blacktriangleright$  flow dependence (Read-after-Write RAW)
- $\triangleright$  anti dependence (Write-after-Read WAR)
- output dependence (Write-after-Write RAW)

## **A First Parallelization Approach**

- If two statements have no data/control dependence, then they can be reordered freely
- $\blacktriangleright$  Parallelization is a reordering transformation
- $\blacktriangleright$  Naive algorithm: detect independent statements, and parallelize consecutive sets of independent operations

## Example (input code)

 $A = B * C;$  $F = G * H;$  $U = F * C;$ 

### Example (Valid transformation)

 $F = G * H;$  $U = F * C;$  $A = B * C;$ 

## Example (Parallel code)

```
finish {
 async {
   F = G * H;U = F * C;}
 async { A = B * C; }
}
```
# **Returning to DGEMM**

#### Example (dgemm original)

```
/* C := \alpha \Delta^* A^* B + \beta \Delta^* C^*for (i = 0; i < ni; i++)for (j = 0; j < n; j + 1)S1: C[i][j] = 0;for (i = 0; i < ni; i++)for (j = 0; j < n; j + 1)for (k = 0; k < nk; ++k)S2: C[i][j] += alpha * A[i][k] * B[k][j];
```
**According to our definition, this code is sequential!**

# **Data dependences in loops**

Intuition: distinguish each memory cell accessed by an array  $\blacktriangleright$   $C \rightarrow C(i, j)$ 

Intuition: distinguish each dynamic instance of the statements  $\triangleright$  *S*1 $\rightarrow$  *S*1(*i*,*j*)

- Intuition: apply Bernstein conditions between statement instances, looking at the particular memory address accessed each time.
	- $\blacktriangleright$  *def*<sub>S1</sub>(*i*,*j*)∩*use*<sub>S2</sub>(*i*,*j*,*k*) for a flow dependence
	- $\triangleright$  only instances meeting this property are in dependence, others are not!

### **More on this later :-)**

# **Catalogue of loop transformations**

- $\blacktriangleright$  loop permutation (a.k.a. interchange)
- $\triangleright$  loop distribution (a.k.a. fission)
- $\blacktriangleright$  loop fusion (a.k.a. merging)
- $\blacktriangleright$  loop peeling
- $\blacktriangleright$  loop shifting
- $\blacktriangleright$  loop unrolling
- $\blacktriangleright$  loop strip-mining
- $\blacktriangleright$  loop unroll-and-jam
- $\blacktriangleright$  loop tiling (a.k.a. blocking)
- $\blacktriangleright$  Index-set splitting
- $\blacktriangleright$  ...

I ...

- $\blacktriangleright$  loop parallelization
- $\blacktriangleright$  loop vectorization

# **Loop Permutation**

#### Example (original)

```
for (i = 0; i < ni; i++)for (j = 0; j < n; j + 1)S1: C[i][j] = 0;
```
### Example (permute(i,j))

```
for (j = 0; j < nj; j++)for (i = 0; i < ni; i++)S1: C[i][j] = 0;
```
# **Loop Distribution**

#### Example (original)

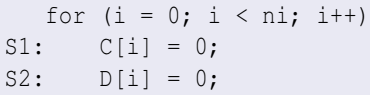

#### Example (distribute(S1,S2))

for  $(i = 0; i < ni; i++)$  $S1: C[i] = 0;$ for  $(i = 0; i < ni; i++)$  $S2: D[i] = 0;$ 

# **Loop Fusion**

#### Example (original)

```
for (i = 0; i < ni; i++)S1: C[i] = 0;for (i = 0; i < ni; i++)S2: D[i] = 0;
```
#### Example (fuse(S1,S2))

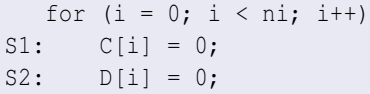

# **Loop Shifting**

### Example (original)

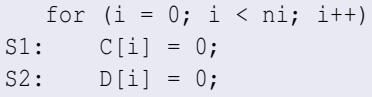

### Example (shift(S2,1))

```
S1: C[0] = 0;for (i = 1; i < ni; i++)S1: C[i] = 0;S2: D[i-1] = 0;S2: D[ni-1] = 0;
```
# **Loop Unrolling**

#### Example (original)

```
for (i = 0; i < ni; i++)S1: C[i] = 0;
```
## Example (unroll(i, 2))

```
for (i = 0; i < ni; i += 2) {
S1: C[i] = 0;S1: C[i+1] = 0;}
```
### **This transformation is always legal**

# **Loop Stripmining**

#### Example (original)

```
for (i = 0; i < ni; i++)S1: C[i] = 0;
```
### Example (stripmine(i, 4))

```
for (i = 0; i < ni; i += 4)for (ii = i; ii < i + 4; ii++)
S1: C[ii] = 0;
```
**This transformation is always legal**

## **Loop Unroll-and-Jam**

### Example (original)

```
for (i = 0; i < ni; i++)for (j = 0; j < nj; j++)S1: C[i][i] = 0;
```
#### Example (uaj(i, j,  $2 \times 2$ ))

```
for (i = 0; i < ni; i += 2)for (j = 0; j < n; j \neq 2)S1: C[i][i] = 0;S1: C[i][i+1] = 0;S1: C[i+1][j] = 0;S1: C[i+1][i+1] = 0;}
```
# **Loop Tiling**

### Example (original)

```
for (i = 0; i < ni; i++)for (j = 0; j < n; j \neq +1)S1: C[i][i] = 0;
```
## Example (tile(i, j,  $2 \times 2$ ))

```
for (i = 0; i < ni; i += 2)for (j = 0; j < n; j \neq 2)for (ii = i; ii < i + 2; ii++)
        for (ij = j; j \leq j + 2; j \neq +)S1: C[i] [j] = 0;
```
## **Remarks**

- $\blacktriangleright$  Be careful about matching loop bounds and divisibility by the stride
	- Ex: for tiling, the good loop bound for ii is ii  $\leq$  min(ni, i+2)
- $\blacktriangleright$  Fusion/distribution on non-matching loop bounds is properly defined in the polyhedral model (using min/max for the loop bounds)
- $\blacktriangleright$  Transformations can be composed in sequence
	- Example for dgemm: fuse  $(S1, S2)$ ; tile $(i, j, 32, 32)$

# **Loop Parallelization (OpenMP)**

#### Example (original)

```
for (i = 0; i < ni; i++)for (j = 0; j < n; j \neq +1)S1: C[i][i] = 0;
```
## Example (omp(i))

```
#pragma omp parallel for private(j)
   for (i = 0; i < ni; i++)for (j = 0; j < n; j \neq +1)S1: C[i][i] = 0;
```
# **Loop Vectorization**

#### Example (original)

```
for (i = 0; i < ni; i++)for (j = 0; j < nj; j++)S1: C[i][i] = 0;
```
### Example (vectorize(j))

for  $(i = 0; i < ni; i++)$ for  $(j = 0; j < nj; j \neq 4)$ S1:  $C[i][j:0-3] = [0:3]$ ;

## **Concluding Remarks**

- $\triangleright$  Determining the legality of a loop transformation requires data dependence anlysis
- $\triangleright$  Some transformations are composition of other, basic ones
	- $\blacktriangleright$  Need to effectively compose the transformations
	- $\blacktriangleright$  Search space is infinite
- $\blacktriangleright$  Applying loop transformations can be challenging
	- $\triangleright$  non-matching loop bounds
	- $\triangleright$  control dependences, gotos, ...
	- $\blacktriangleright$  imperfectly nested loops

 $\triangleright$  Current compiler framework are limited (work on subset of programs)